# ВІДГУК

офіційного опонента на дисертаційну роботу Гречко Ярослава Олеговича «Линаміка самостійного плазмово-пучкового розряду при високій густині енергії», подану на здобуття наукового ступеня кандидата фізико-математичних наук за спеціальністю 01.04.08 - фізика плазми

## Актуальність теми дисертації.

Дисертаційна робота Гречко Я.О. присвячена дослідженню динаміки імпульсного сильнострумового самостійного плазмово-пучкового розряду (СППР) низького тиску. Сильнострумові імпульсні розряди низького тиску з імпульсною потужністю до десятків мегават знаходять широке застосування не тільки при проведенні досліджень в галузі фізики плазми, але і в різноманітних технологіях. Особливістю досліджуваного в дисертації розряду є висока локальна густина потужності, яка може сягати ГВт/см<sup>2</sup>. Це пов'язано з тим, що при певних умовах в плазмі такого розряду утворюється подвійний шар (ПШ) об'ємного заряду, на якому падає майже вся активна розрядна напруга. За рахунок прискорення електронів плазми в електричному полі шару генерується інтенсивний електронний пучок, який диссипує за рахунок колективних процесів вже на відстані порівняній з товщиною шару. Маючи засоби керування місцем утворення ПШ можна формувати такі інтенсивні електронні пучки безпосередньо в місці їх застосування. Так, за допомогою таких потужних імпульсних електронних пучків на тверді тіла можна модифікувати властивості їх поверхневих шарів, створювати високоїонізовану плазму для використання в якості джерела екстремального ультрафіолету тощо. Попередні дослідження СППР в першу чергу стосувались розрядів з густиною плазми не більше  $\approx 10^{14}$  см<sup>-3</sup>. При більших густинах високоїонізованої багатозарядної плазми використання загальноприйнятих експериментальних та теоретичних підходів ускладнене або неможливе.

Таким чином проведення теоретичних та експериментальних дослідження властивостей СППР (зокрема динаміки його формування та розвитку) та засобів його керування при високій густині енергії в плазмі багаторазово іонізованих атомів є дуже актуальним.

# Зміст дисертації.

Дисертаційна робота побудована за загально прийнятим планом і складається зі вступу, п'яти розділів (чотири з яких присвячені викладенню оригінальних результатів) з 79 рисунками та 1 таблицею, висновків, списку використаних джерел (163 найменування) та одного додатку (список публікацій здобувача за темою дисертації). Загальний обсяг дисертації складає 190 сторінок, з яких основного тексту - 142 сторінки.

 $\mathbf{1}$ 

У вступі обґрунтовано актуальність теми дисертації, визначено мету, завдання, предмет і об'єкт досліджень, представлено зв'язок роботи з темами, сформульовано положення. науковими програмами та ШО характеризують наукову новизну отриманих результатів та їх практичне значення, оцінено особистий внесок автора в роботи, опубліковані разом із співавторами, надано інформацію про апробацію результатів дисертації.

У першому розділі дисертаційної роботи наведено огляд літератури по тематиці дисертації, а саме визначення умов формування та динаміки самостійного плазмово-пучкового розряду при високій густині енергії, встановлення засобів стабілізації подвійних електричних шарів об'ємного заряду в плазмі багаторазово іонізованих атомів олова, приведено головні результати, отримані в інших роботах, відзначені аспекти, які раніше не були розглянуті та підлягають вивченню у цій роботі; сформульовано низку задач, які планується вирішити.

У другому розділі наведено опис експериментальних пристроїв, на яких проводилися дослідження, діагностичних засобів вимірювання електричних характеристик розряду та динаміки плазмового шнура як у видимому діапазоні хвиль, так і в діапазоні екстремального ультрафіолету, умов проведення експериментів.

У третьому розділі дисертації розроблено методику розрахунку активної потужності сильнострумового імпульсного розряду мікросекундного діапазону при врахуванні часової залежності індуктивності розрядного проміжку. За допомогою цієї методики було розраховано динаміку активної напруги та активної потужності розряду по експериментально одержаних епюрах розрядного струму.

При розрахунках активної потужності, що вводиться в розряд, також дуже важливо знати динамічні властивості ємності подвійного шару. В четвертому розділі у МГД наближенні було отримано аналітичний вираз для залежності ємності сильного подвійного шару від напруги на ньому. Одержана залежність показує, що при типовому розрядному струмі ≈ 10 кА при зміні напруги зі  $\approx 100 B$  до  $\approx 1000 B$  емність подвійного шару падає зі  $\approx 150$  пФ до  $\approx 5$  пФ. 3 урахуванням виразу для ємності сильного подвійного шару, отримано інтегродиференціальне рівняння для знаходження ємнісної складової струму подвійного шару. Порівняння теоретичних розрахунків та оцінок, зроблених на підставі експериментальних даних, показало гарну відповідність між ними.

Розділ п'ятий в основному був присвячений розробці засобів управління параметрами досліджуваного розряду при високих густинах енергії. Так, зокрема було показано, що при обмеженні робочої поверхні високовольтного електроду розряду локальна активна потужність, що вводиться в розряд, може сягати ≈ 100 МВт (при тривалості одиниці мікросекунд). Визначено засоби керування СППР, які дозволяють задавати та керувати місцем розташування подвійних шарів в розрядному проміжку та відповідно зонами локального введення енергії в розряд. Встановлено, що часткове контрагування плазмового каналу діелектричною вставкою збільшити рівень дозволяє активної

 $\overline{2}$ 

потужності розряду в середньому на 40-60% за рахунок утворення додаткового подвійного шару поблизу отвору цієї вставки. Показано, що використання зовнішнього постійного магнітного поля величиною до 0,1 Тл дозволяє впливати на динаміку розряду та збільшити активну потужність розряду. Також при цьому можна змінювати місце формування подвійного шару та локального введення енергії в розряд.

Окрім цього в розділі було проведено експериментальне фізичне моделювання формування подвійного електричного шару об'ємного заряду в плазмовій електронно-променевій системі, яке продемонструвало можливість стаціонарного існування СППР.

У Висновках автор чітко подає нові одержані в дисертації результати.

Усі розділи є взаємопов'язаними і спрямованими на досягнення поставленої мети та вирішення задач дисертації. Стиль викладення матеріалів досліджень, наукових положень, висновків і рекомендацій у дисертації та авторефераті відповідає науковим нормам і адекватно передає зміст роботи. Автореферат повністю відображає зміст дисертації, її основні положення й висновки.

#### Ступінь обґрунтованості наукових положень, висновків i рекомендацій, сформульованих у дисертації.

результати, висновки та запропоновані Отримані на цій основі рекомендації виглядають цілком достовірними та обґрунтованими. Автором використано добре перевірені експериментальні та теоретичні методики та аналітичних та числових розрахунків, проведено методи порівняння експериментальних та теоретичних даних, отриманих як самим автором у цій роботі, також й іншими науковцями. Результати отримані в дисертаційній роботі становлять значний фундаментальний та практичний інтерес.

Тема дисертації відповідає паспорту наукової спеціальності 01.04.08 фізика плазми.

# Оцінка новизни та достовірності результатів.

У дисертаційній роботі отримано низку нових, цікавих та важливих результатів. Зокрема, розроблено методику визначення активної потужності сильнострумового імпульсного розряду мікросекундного діапазону, яка дозволяє з високою точністю розраховувати активну напругу та потужність розряду. Вперше в квазі-МГД наближенні створено модель нестаціонарного подвійного електричного шару об'ємного заряду в плазмі сильнострумового імпульсного розряду та отримано вираз для ємності та ємнісної складової струму сильного подвійного шару. Експериментально показано, що при збудженні СППР за умов густої плазми (понад 10<sup>16</sup> см<sup>-3</sup>) багатократно іонізованих атомів можливе локальне введення великої імпульсної потужності понад 100 МВт при енергозапасі конденсаторної батареї до 200 Дж. Визначені засоби керування СППР при високій густині енергії, які надають можливість просторової стабілізації подвійного електричного шару в розрядному проміжку

3

для підвищення ефективності введення імпульсної потужності в розряд. Вперше продемонстровано можливість існування СППР в стаціонарній системі.

# Повнота викладу результатів роботи в опублікованих працях.

Основні результати роботи повністю викладено в 9 статтях у зарубіжних та вітчизняних фахових виданнях, що входять до міжнародних наукометричних баз Scopus та Web of Science, та 13 *тезах доповідей* на міжнародних і національних конференціях, що також підтверджує високий науковий рівень виконаної роботи.

Кількість публікацій за темою дисертації є достатньою та відповідає вимогам МОН України щодо публікацій здобувачів наукового ступеня кандидата наук.

#### Зауваження по дисертації.

1) Не зовсім вдалі застосування термінів "густина" та "питома/питомий" (тобто відношення певної величини/параметру до об'єму/маси/одиниці чогось) при означенні деяких параметрів розряду:

• с. 7 і далі. «... густина потужності ... збільшується з ~ 0,3 ГВт/см<sup>2</sup> ...». Більш коректно було б назвати цю величину приведеною потужністю розряду (приведеною до площі торця високовольтного електроду);

• с. 106. «... питома ємність подвійного шару на одиницю його поверхні

 $C_{1DL}$  ...» (де  $C_{1DL} = \frac{q_1}{V_{DI}}$ ). Тобто це просто ємність ПШ на одиницю його

поверхні. Це також видно в подальшому (с. 111) при визначенні повної ємності ПШ  $C_{DL}$ ;

• с. 112. «... питомої ємності подвійного шару  $C_{DL}/i_{DL}$  ...» (див. також підписи до рис. 4.3 та 4.4). Коректніше назвати цю величину приведеною (до струму розряду) ємністю ПШ;

• с. 121 і далі. «Під питомою енергію розуміється процентне відношення енергії, що виділяється в розряді, до енергії, накопиченої в конденсаторній батареї». Скоріше це частка, питома вага «корисної» енергії, що виділяється в розряді.

2) Не зовсім зрозуміло, в чому сенс урахування «... температури частинок в ізотермічному випадку ... » при розрахунках залежності приведеної ємності ПШ  $C_{DL}/i_{DL}$  (с. 113, рис. 4.4) у випадку застосування МГД наближення для сильного шару. В тексті пояснень немає. Та й плазма розглянутого розряду суттєво нерівноважна –  $T_e \approx 15{\text -}25$  eB,  $T_i$  не більше одиниць десятих eB.

3) С. 123-124. «Слід зазначити, що під енергією, що виділяється в розряді, мається на увазі та енергія, яка виділяється в умовах формування подвійного шару, без урахування енергії, що виділяється за рахунок опору розряду, обумовленого зіткненнями». Яким чином відділялось одне від другого? Яке між ними співвідношення? В тексті дисертації (с. 81) сказано, що «Приелектродні стрибки потенціалу та активне падіння напруги на плазмовому стовпі за рахунок зіткнень не розглядалися».

4) Чи вірно я зрозумів, що на рис. 5.3, 5.6 криві «... розраховані аналітичним шляхом ... » це апроксимація експериментальних точок?

Однак, всі више перелічені недоліки не можуть зменшити достоїнства і важливість представленої дисертаційної роботи.

## Висновок

Дисертаційна робота «Динаміка самостійного плазмово-пучкового розряду при високій густині енергії» є закінченою самостійною науковою роботою, в якій здобуто нові теоретичні та експериментальні результати та зроблено чіткі висновки, що мають цінність для подальшого проведення нових Зміст дисертаційної роботи повністю відповідає науковій лослілжень. спеціальності 01.04.08 - фізика плазми. Автореферат повною мірою відбиває зміст дисертаційної роботи. Автореферат та дисертація оформлені згідно вимог Атестаційної колегії Міністерства освіти та науки України.

Вважаю, що за обсягом проведених досліджень, їх високим науковим рівнем, новизною і практичною цінністю отриманих результатів дисертаційна робота «Динаміка самостійного плазмово-пучкового розряду при високій густині енергії» повністю відповідає всім вимогам Порядку присудження наукових ступенів, затвердженого постановою Кабінету Міністрів України № 567 від 24 липня 2013 року (зі змінами, внесеними згідно з Постановами КМ № 656 від 19 серпня 2015 року, № 1159 від 30 грудня 2015 року, № 67 від 27 липня 2016 року), які висуваються до кандидатських дисертацій. Автор роботи, Гречко Ярослав Олегович, заслуговує на присудження йому наукового ступеня кандидата фізико-математичних наук за спеціальністю 01.04.08 фізика плазми.

Офіційний опонент, старший науковий співробітник Інституту фізики НАН України, кандидат фізико-математичних наук. старший науковий співробітник

В.В. Ціолко

Підпис В.В. Ціолко засвідчую

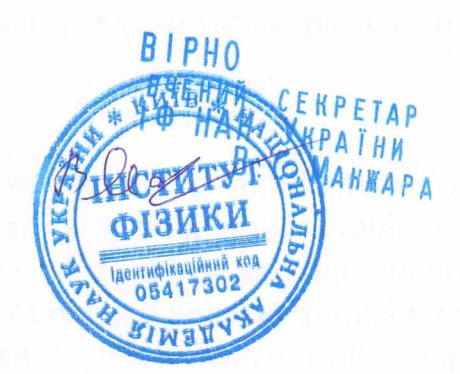